# Computer Graphics

#### **Transparency and Shadows in OpenGL**

Based on slides by Dianna Xu, Bryn Mawr College

# Opacity and Transparency

- **Opaque surfaces permit no light to pass through**
- **Transparent surfaces permit all light to pass**
- **Translucent surfaces pass some light translucency = 1 –**  $\alpha$

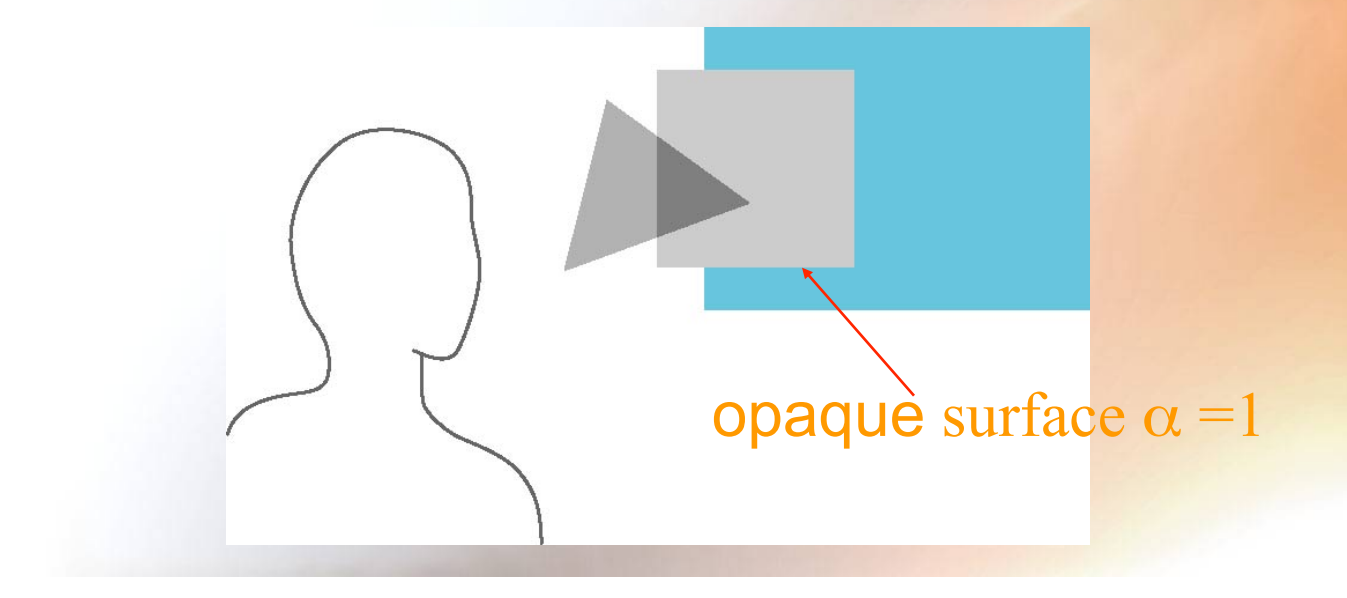

#### Translucency Model

• **Surface s1 is translucent and only allows a fraction t (transmittance) of the light reflected from surface s2 (behind it) to pass through:** 

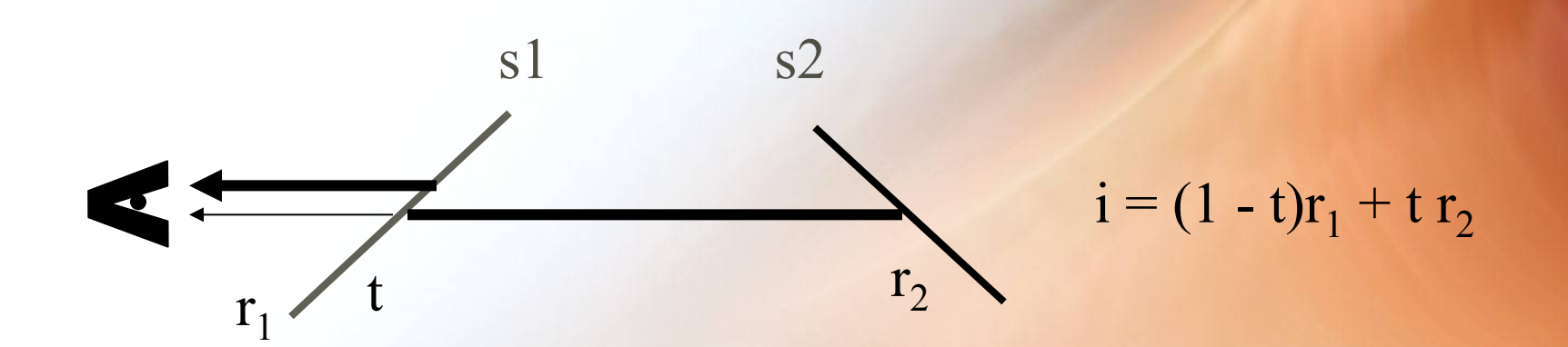

 $t =$  transmittance of s1  $r_1$  = reflected light from s1  $r_2$  = reflected light from s2

 $t = 0 \implies i = r_1 \text{ s1 is opaque}$  $t = 1 \implies i = r_2 \implies s1$  is transparent

# Blending Equation

- **Source: the color of the polygon going to cover the pixel**
- **Destination: the color of original pixel in the frame buffer**
- **Blending factor is the same for all color components**

$$
c = B_d * C_s + B_s * C_d
$$

# OpenGL Blending and Compositing

• **Must enable blending and pick source and destination factors** 

**glEnable(GL\_BLEND)** 

 **glBlendFunc(source\_factor,** 

 **destination\_factor)** 

- **Only certain factors supported** 
	- **GL\_ZERO, GL\_ONE**
	- **GL\_SRC\_ALPHA, GL\_ONE\_MINUS\_SRC\_ALPHA**
	- **GL\_DST\_ALPHA, GL\_ONE\_MINUS\_DST\_ALPHA**
	- **See Redbook for complete list**

#### Example

- **Suppose that we start with the opaque background**  color (R<sub>0</sub>,G<sub>0</sub>,B<sub>0</sub>,1)
	- **This color becomes the initial destination color**
- **We now want to blend in a translucent polygon with color (R<sub>1</sub>,G<sub>1</sub>,B<sub>1</sub>,α<sub>1</sub>)</del>**
- **Select GL\_SRC\_ALPHA and GL\_ONE\_MINUS\_SRC\_ALPHA as the source and destination blending factors**

 $\alpha_1$  R<sub>1</sub> +(1-  $\alpha_1$ ) R<sub>0,,</sub>  $\alpha_1$  G<sub>1</sub> +(1-  $\alpha_1$ ) G<sub>0</sub>  $\alpha_1$  B<sub>1</sub> +(1-  $\alpha_1$ ) B<sub>0</sub>

• **Note this formula is also correct if polygon is either opaque or transparent** 

# Writing Model

- **Use** α **component of RGBA (or RGB**α**) color to store opacity**
- **During rendering we can expand our writing model to use RGBA values**

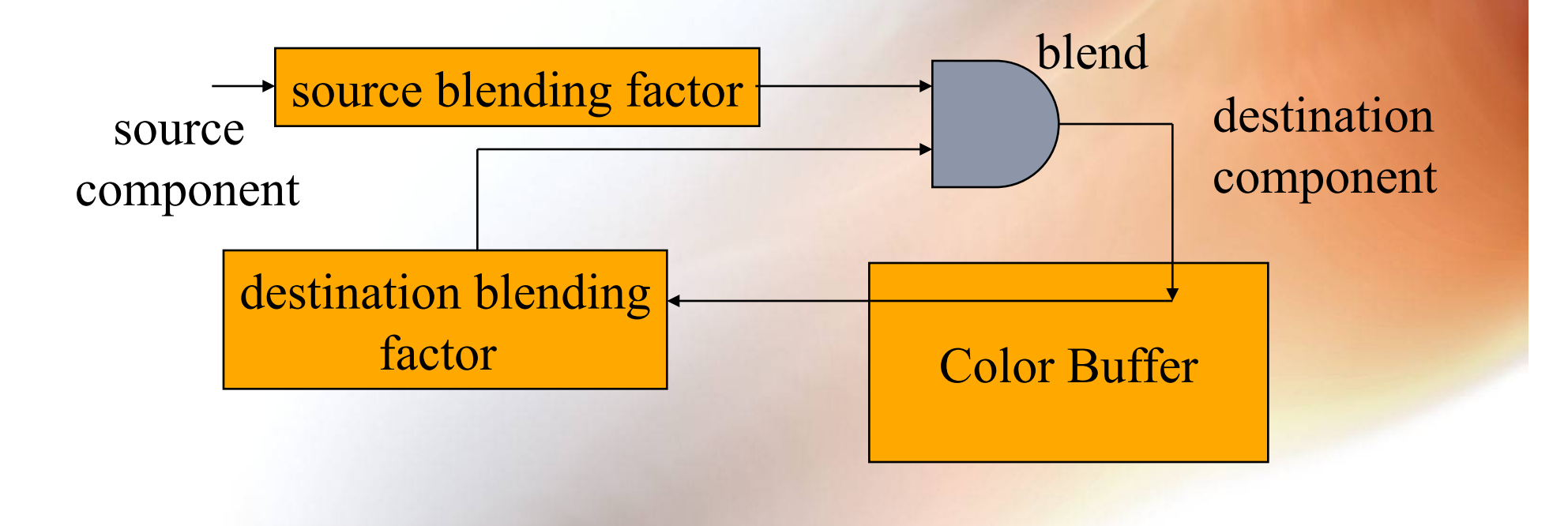

# Order Dependency

- **Is this image correct?** 
	- **Probably not**
	- **Polygons are rendered in the order they pass down the pipeline**  – **Blending functions are order dependent**

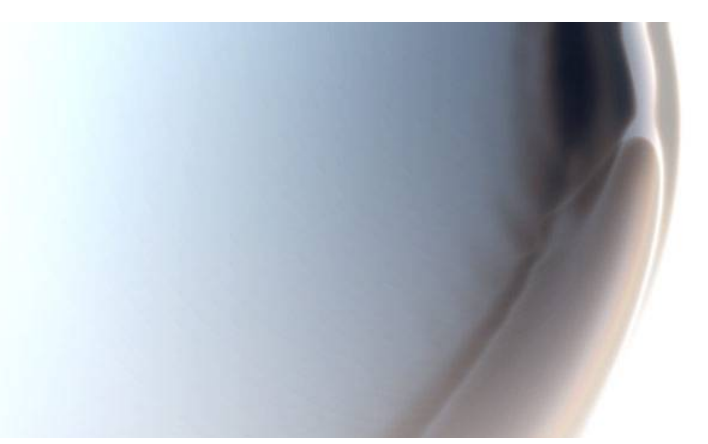

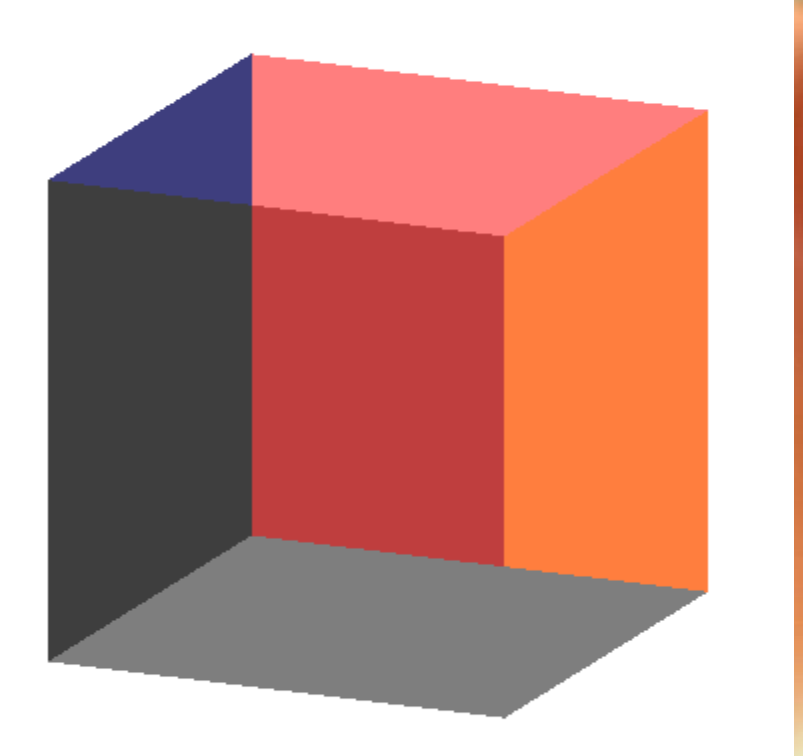

### Translucency and HSR

- **Suppose that we have a group of polygons some of which are opaque and some translucent**
- **How do we use hidden-surface removal?**
- **Opaque polygons block all polygons behind them and affect the depth buffer**
- **Translucent polygons should not affect depth buffer** 
	- **Render with glDepthMask(GL\_FALSE) which makes depth buffer read-only**
- **Sort polygons first to remove order dependency**

### Changing Transmittance by Viewing Angle

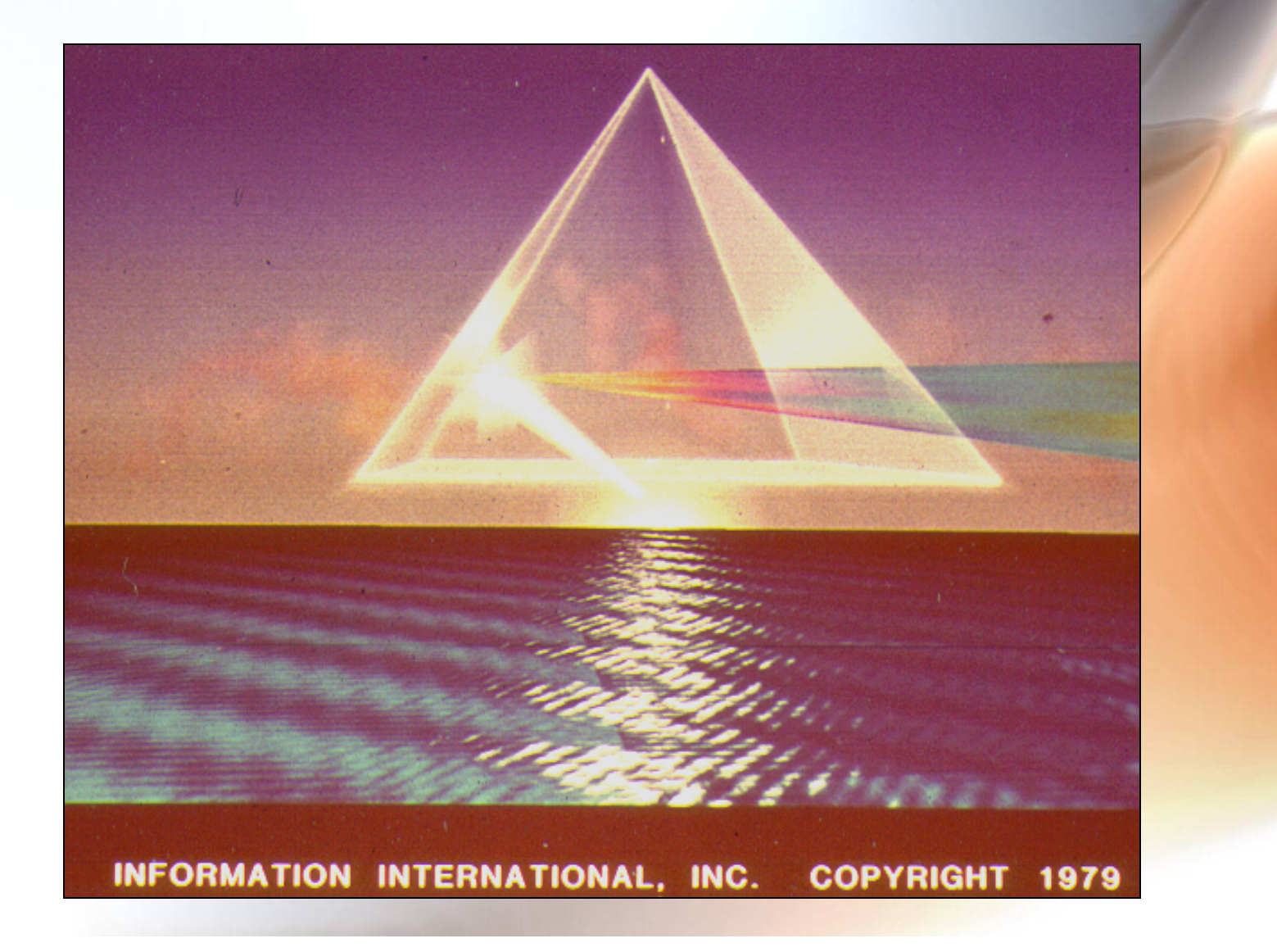

# Applied to Lots of Small Polygons

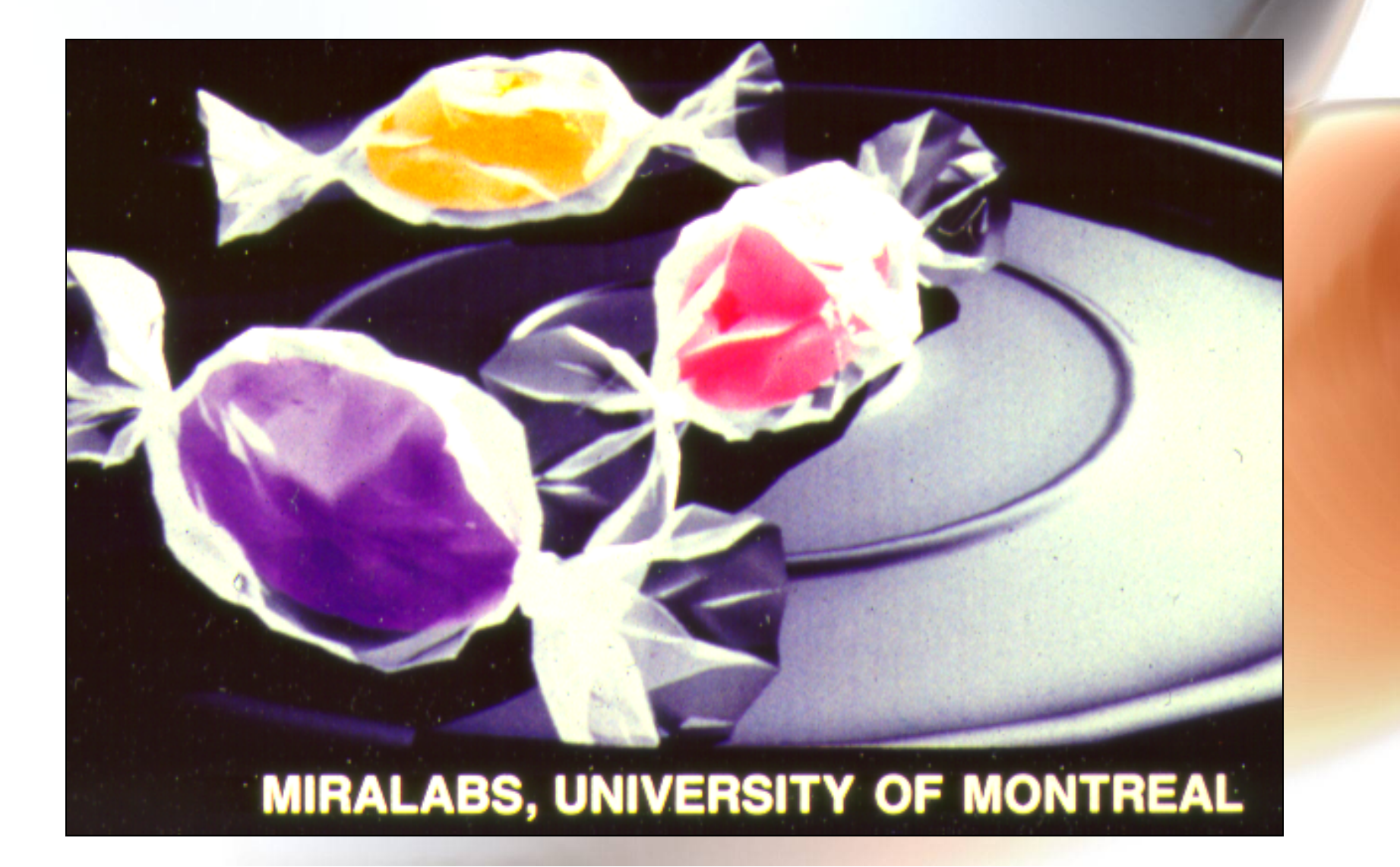

### Specular Highlights Reduce Transmittance

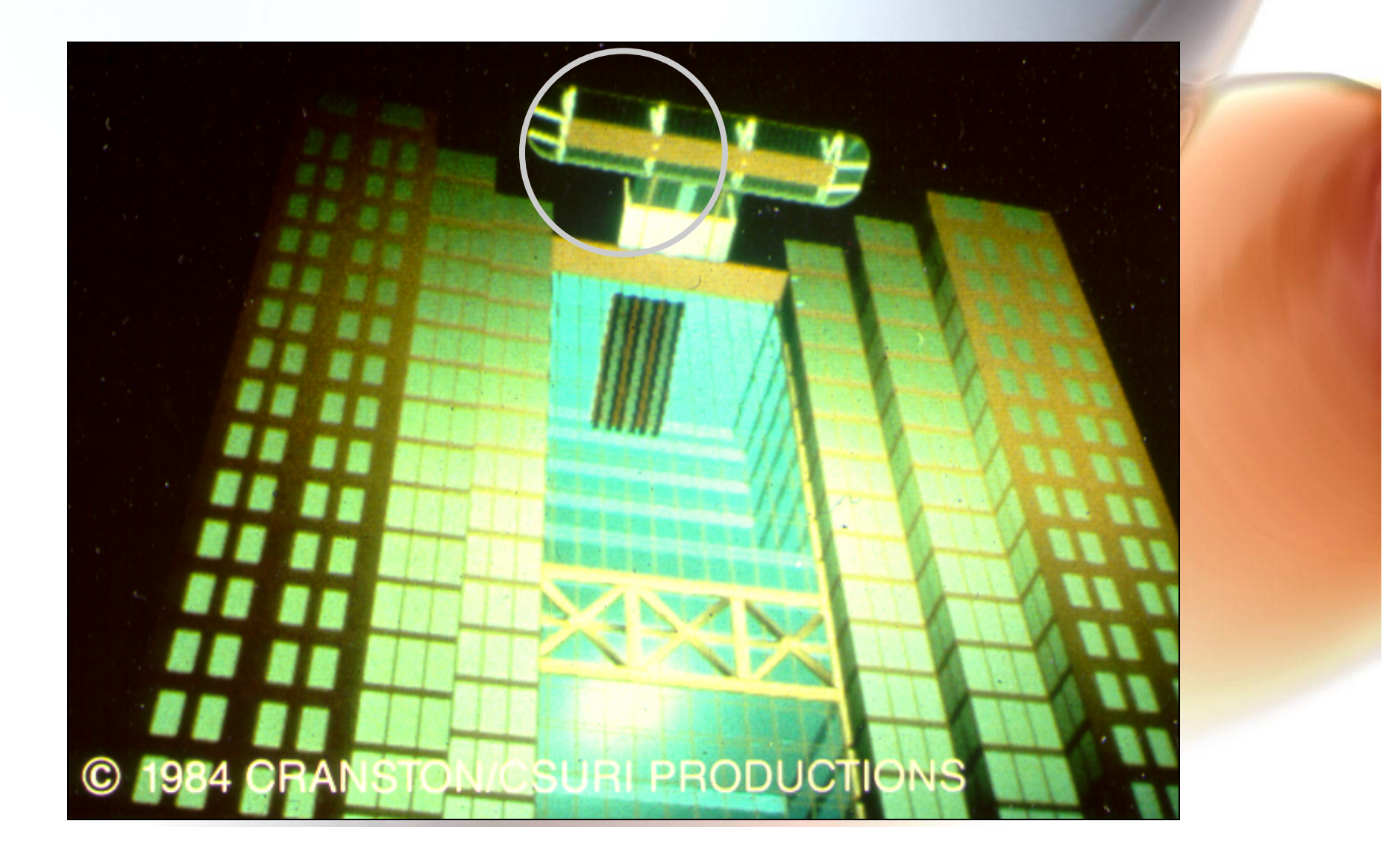

#### Fog

- **Blend in distance-dependent color as each polygon is processed.**
- **Add a fog factor which is used much like alpha, but is dependent on depth, and blends between fog color and polygon color.**

$$
c = f \cdot C_s + (1 - f) \cdot C_f
$$

- **f is the** *fog factor***, and is calculated by a function on depth** 
	- **Exponential**
	- **Gaussian**
	- **Linear (depth cueing)**

### OpenGL Fog

**GLfloat fogc[4] = {…}; glEnable(GL\_FOG); glFogfv(GL\_FOG\_COLOR, fogc); glFogf(GL\_FOG\_MODE, GL\_EXP); glFogf (GL\_FOG\_DENSITY, 0.5); //**  $f = e^{-0.5z^2}$ 

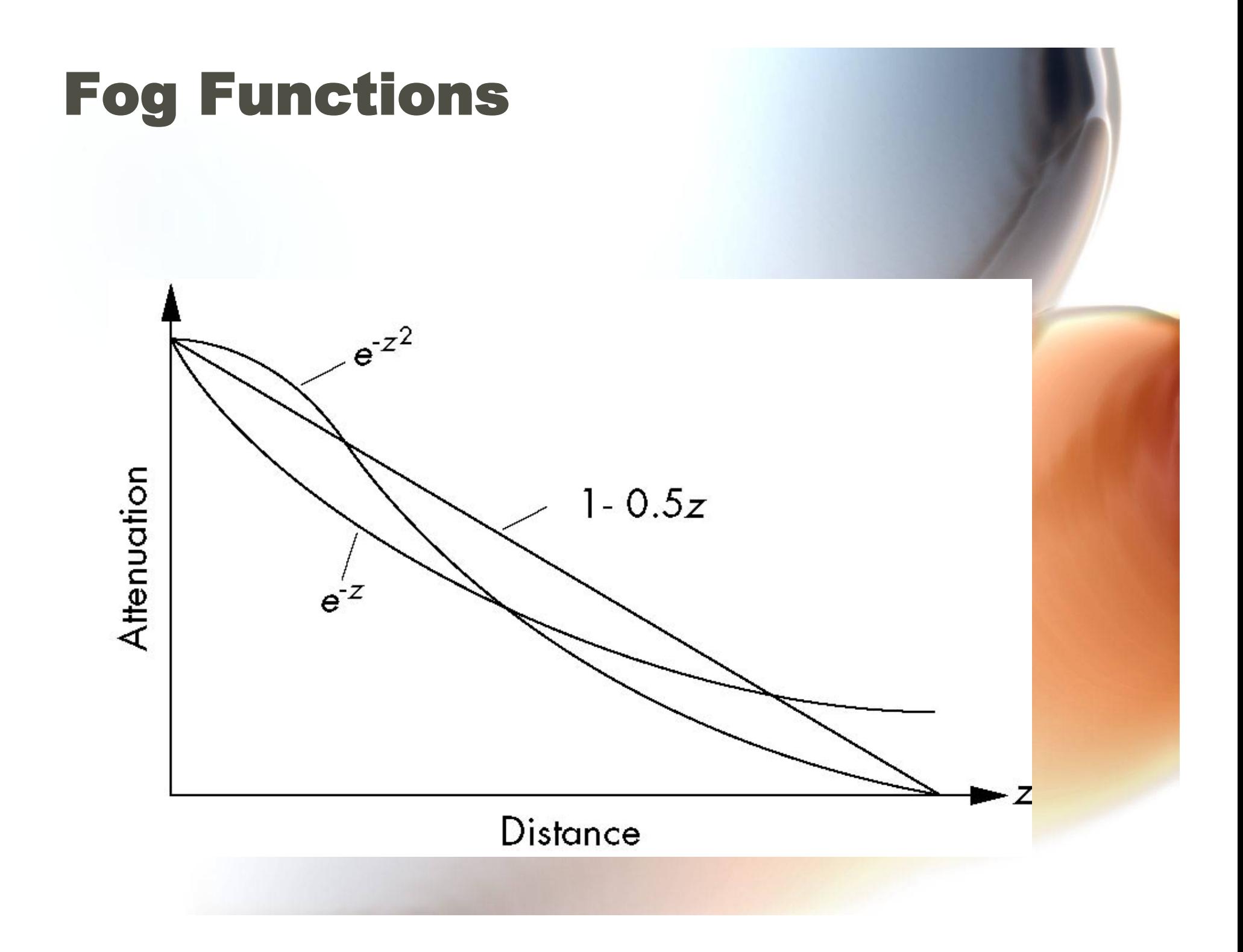

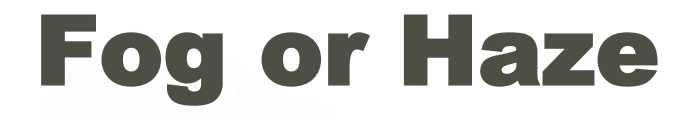

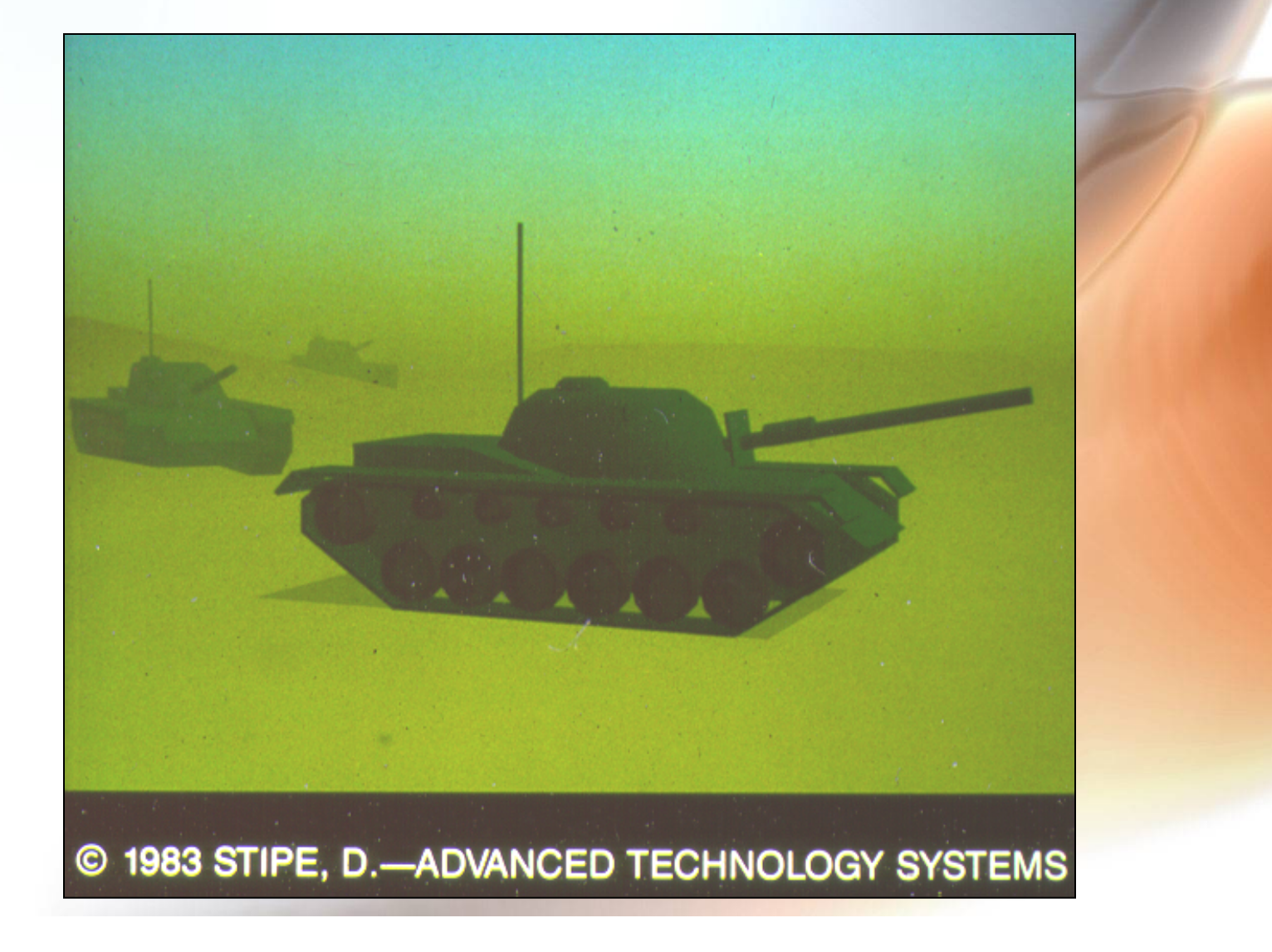

#### Foggy Chessmen

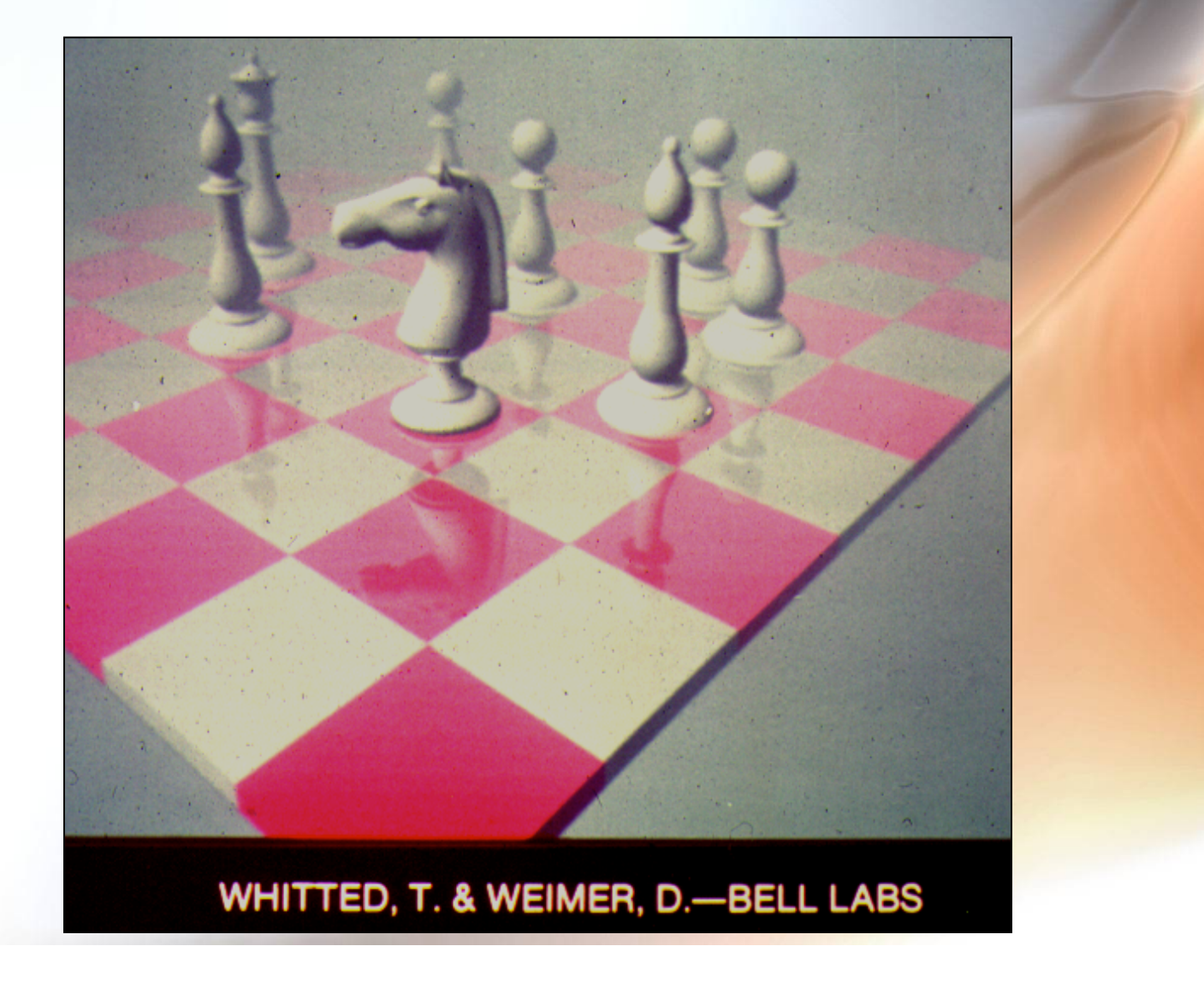

# **Transmittance Function: Variet** over Interior of Ellipsoid Shapes

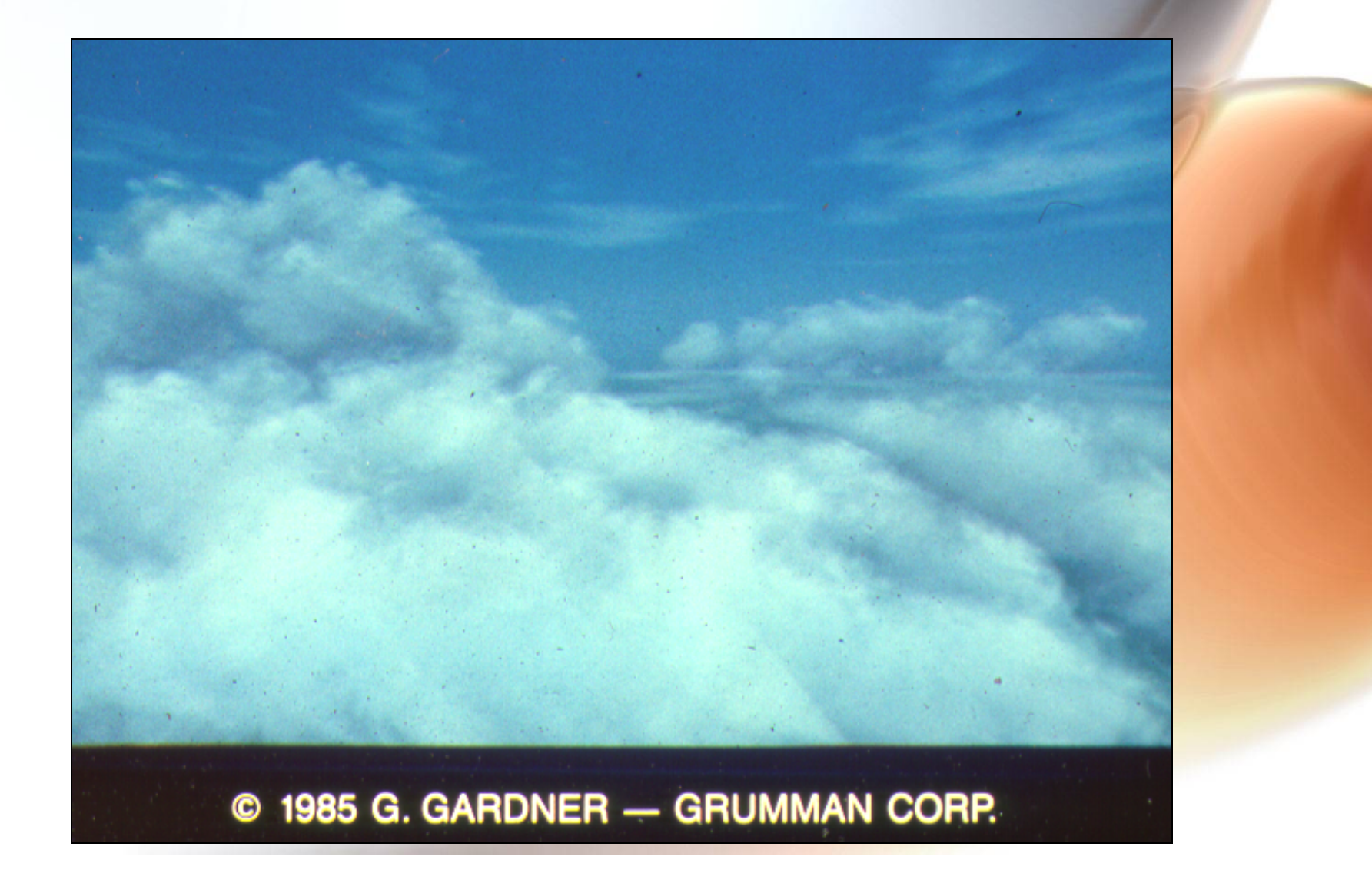

# Using a Denser Transmittance Function (or 1)

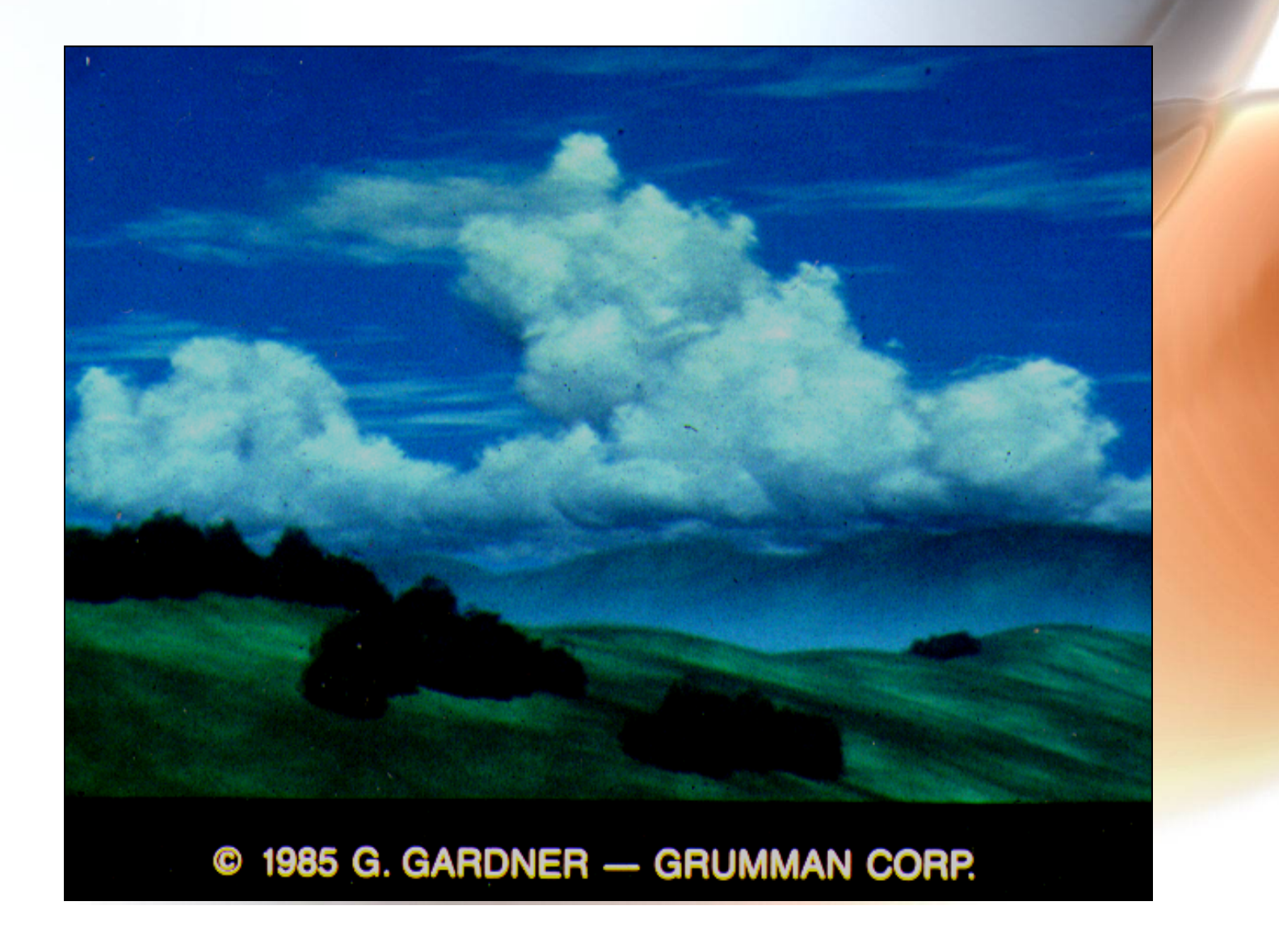

# Line Aliasing

- **Ideal raster line is one pixel wide**
- **All line segments, other than vertical and horizontal segments, partially cover pixels**
- **Simple algorithms color only whole pixels**
- **Lead to the "jaggies" or aliasing**
- **Similar issue for polygons**

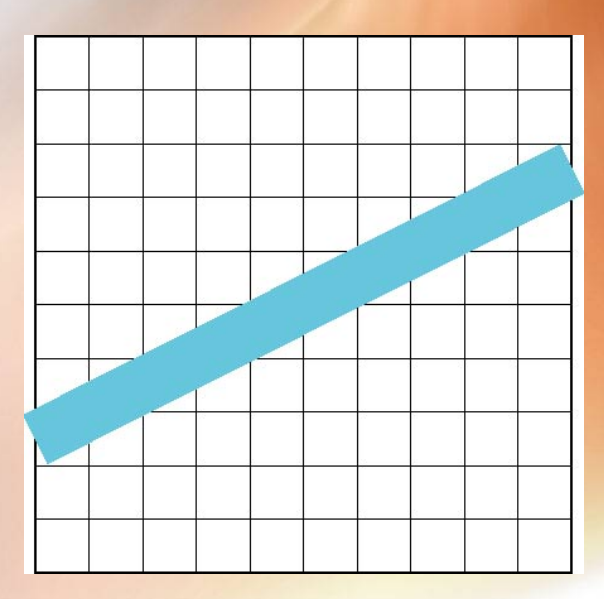

## Antialiasing

- **Can try to color a pixel by adding a fraction of its color to the frame buffer** 
	- **Fraction depends on percentage of pixel covered by fragment**
	- **Fraction depends on whether there is overlap**

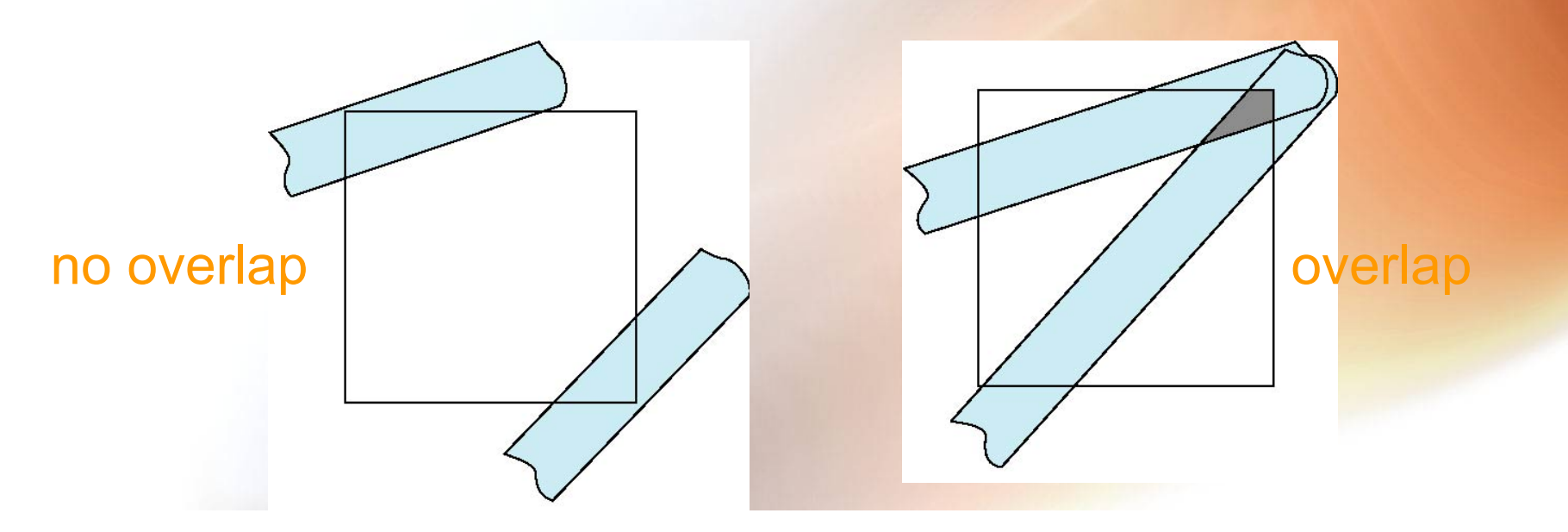

# Area Averaging

• Use average area  $\alpha_1 + \alpha_2 - \alpha_1 \alpha_2$  as blending **factor** 

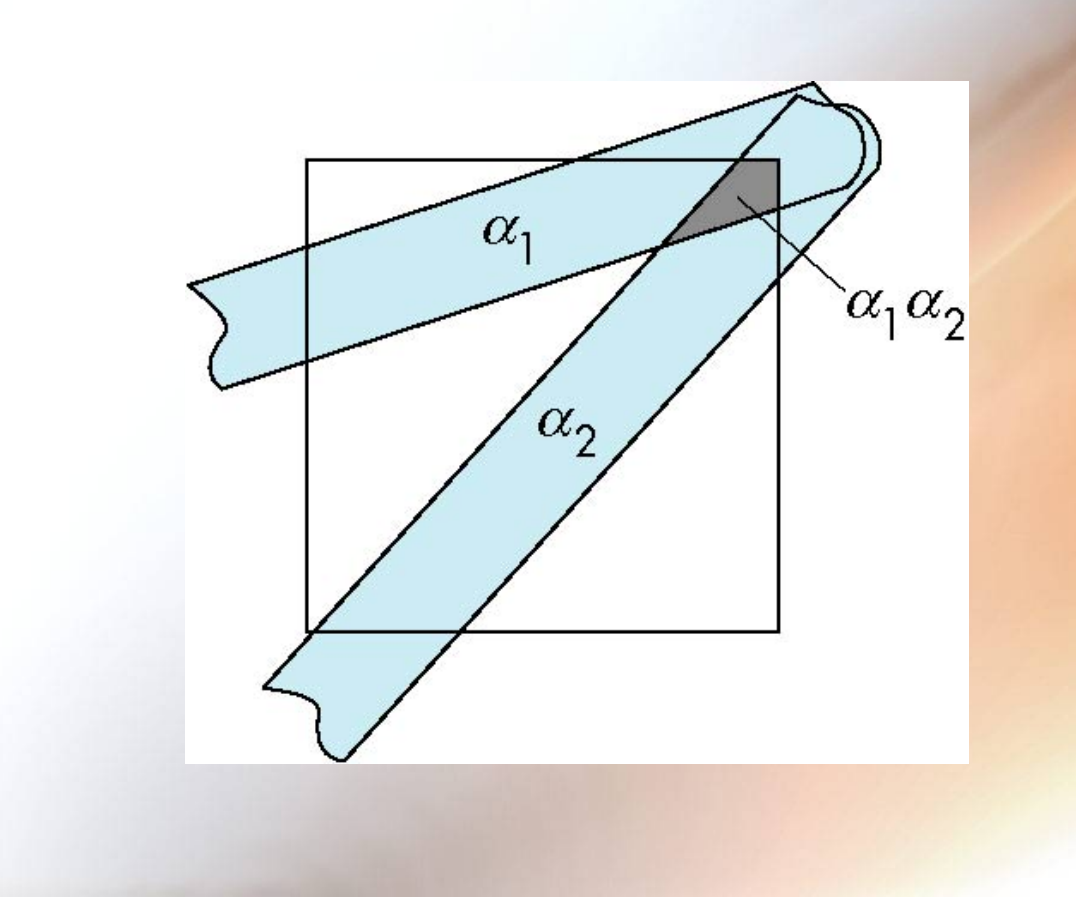

### OpenGL Antialiasing

**glEnable(GL\_POINT\_SMOOTH); glEnable(GL\_LINE\_SMOOTH); glEnable(GL\_POLYGON\_SMOOTH); glEnable(GL\_BLEND); glBlendFunc(GL\_SRC\_ALPHA, GL\_ONE\_MINUS\_SRC\_ALPHA);**

# Shadows

- **Shadows are a consequence of light and substance.**
- **Shadows help depth perception and spatial relationships.**
- **Shadows can be hard- or soft-edged.**
- **Various shadow algorithms:** 
	- **Finding silhouette edges and creating shadow polygons**
	- **Ray tracing**
	- **Radiosity**

# **Shadow Volumes for Non-Ray** Traced Renderings

Silhouette or Contour edges: Normal flips from frontward to backward facing polygons

Light

source

Edges of semi-infinite shadow polygons

# Clipping Shadow Volumes to View Pyramid to Form Shadow Polygons

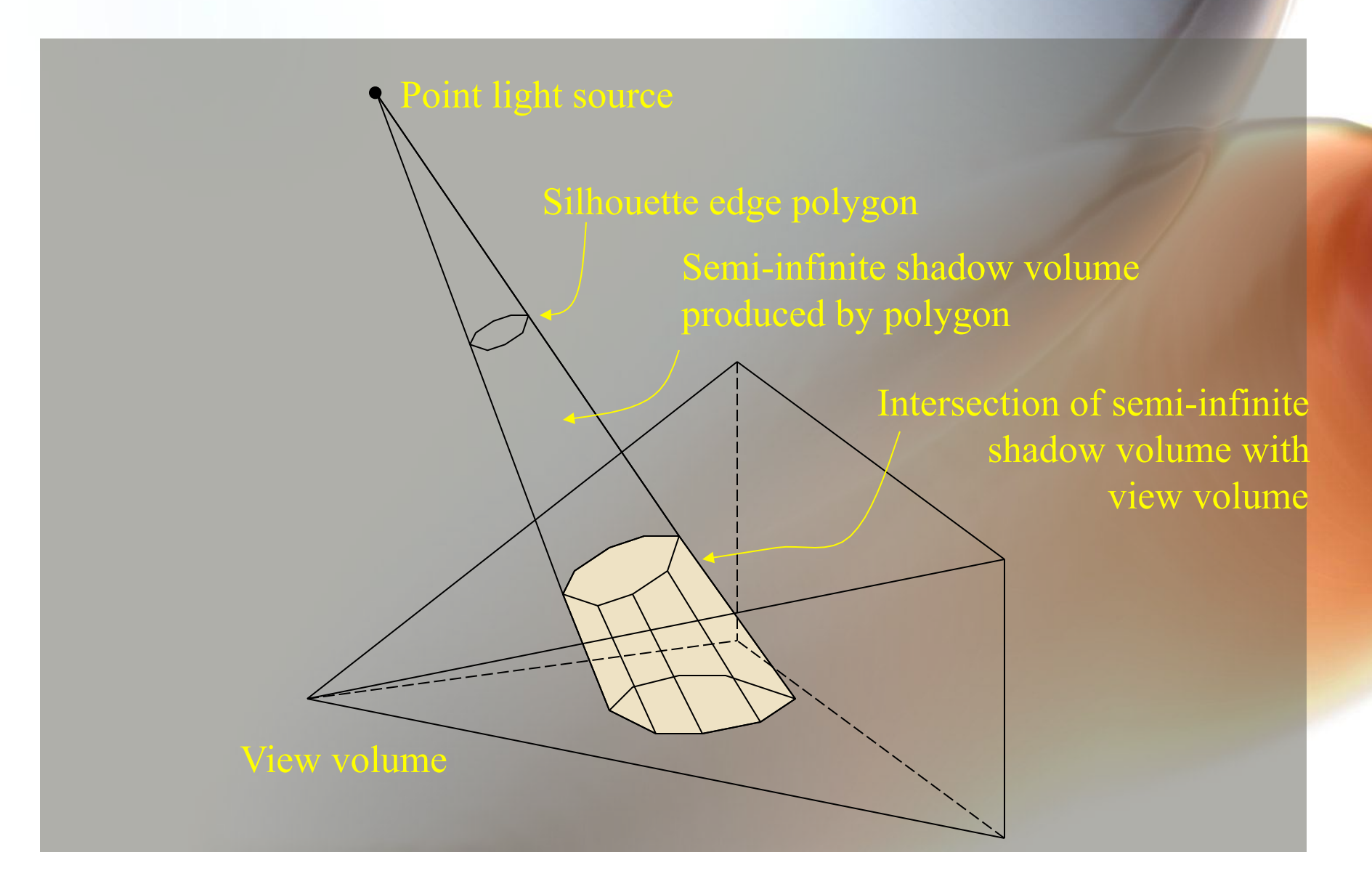

### Clipped Shadow Volume Polygons Added to Scene

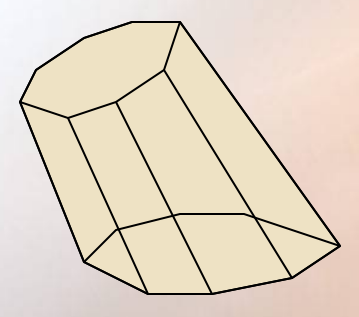

#### E.g., these polygons (exploded view):

## Shadows Add Depth and Spatial Relationships

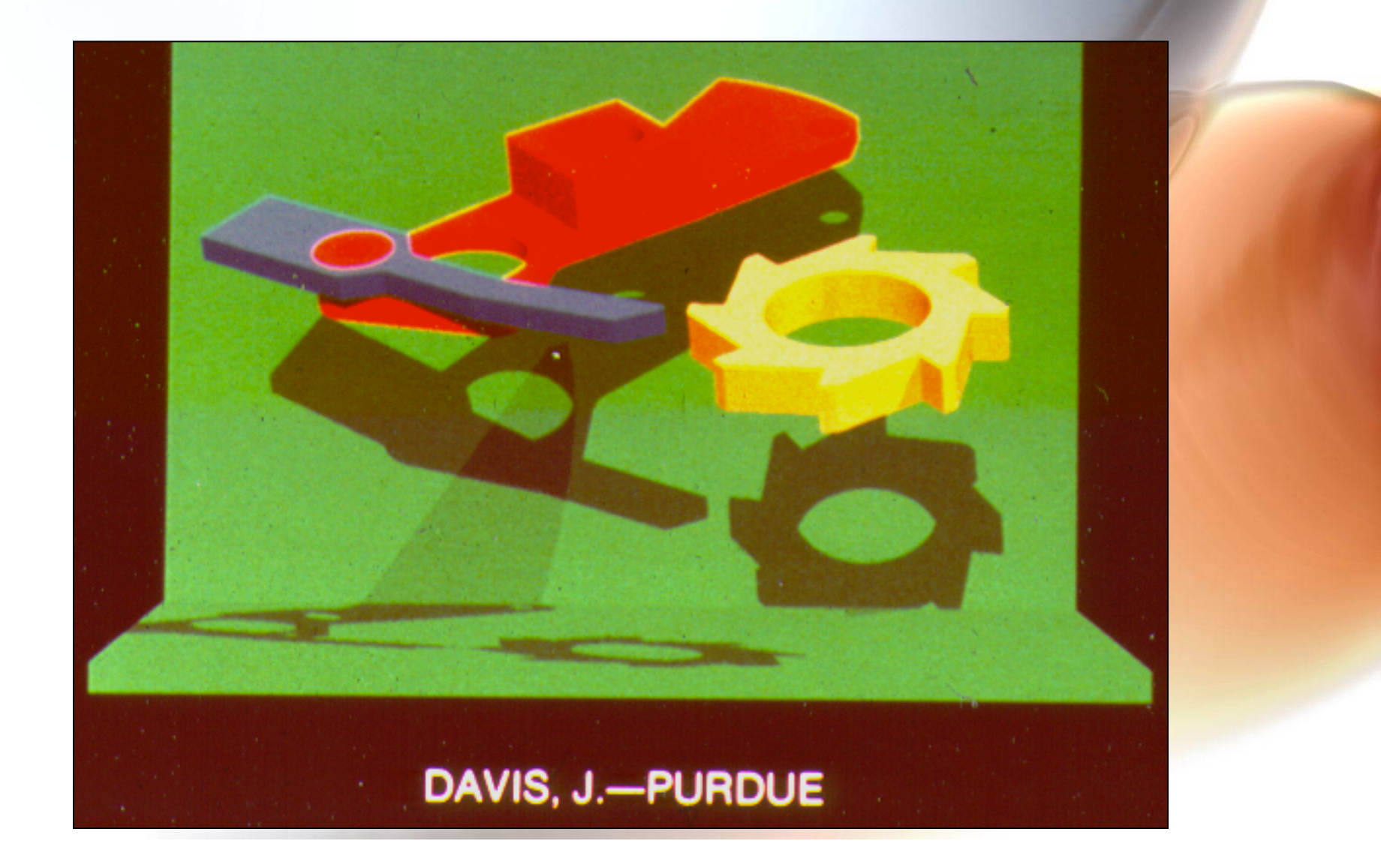

### Shadows Help Show Contacts

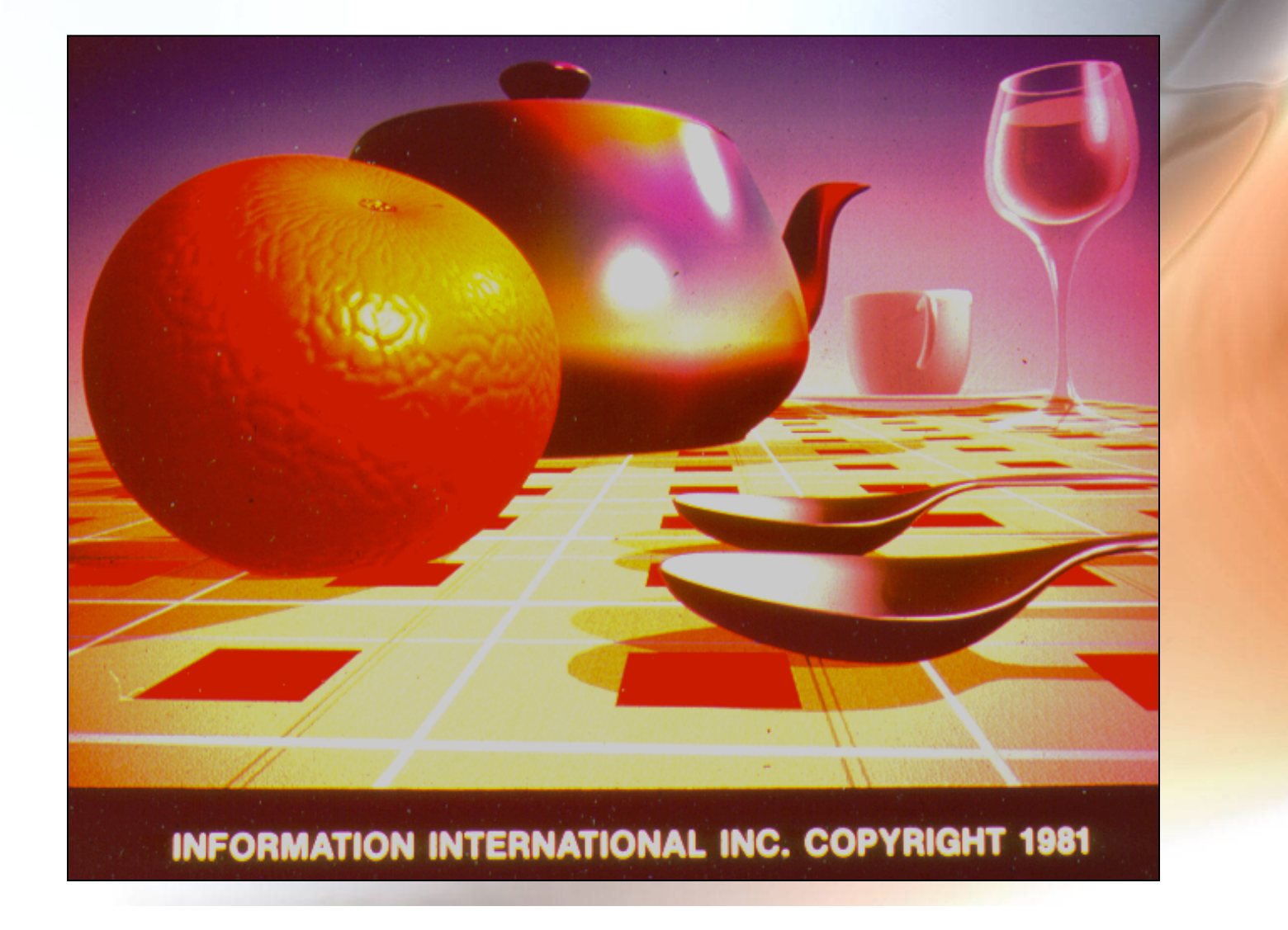

### **Shadows Show Us Where Lights** Might Be

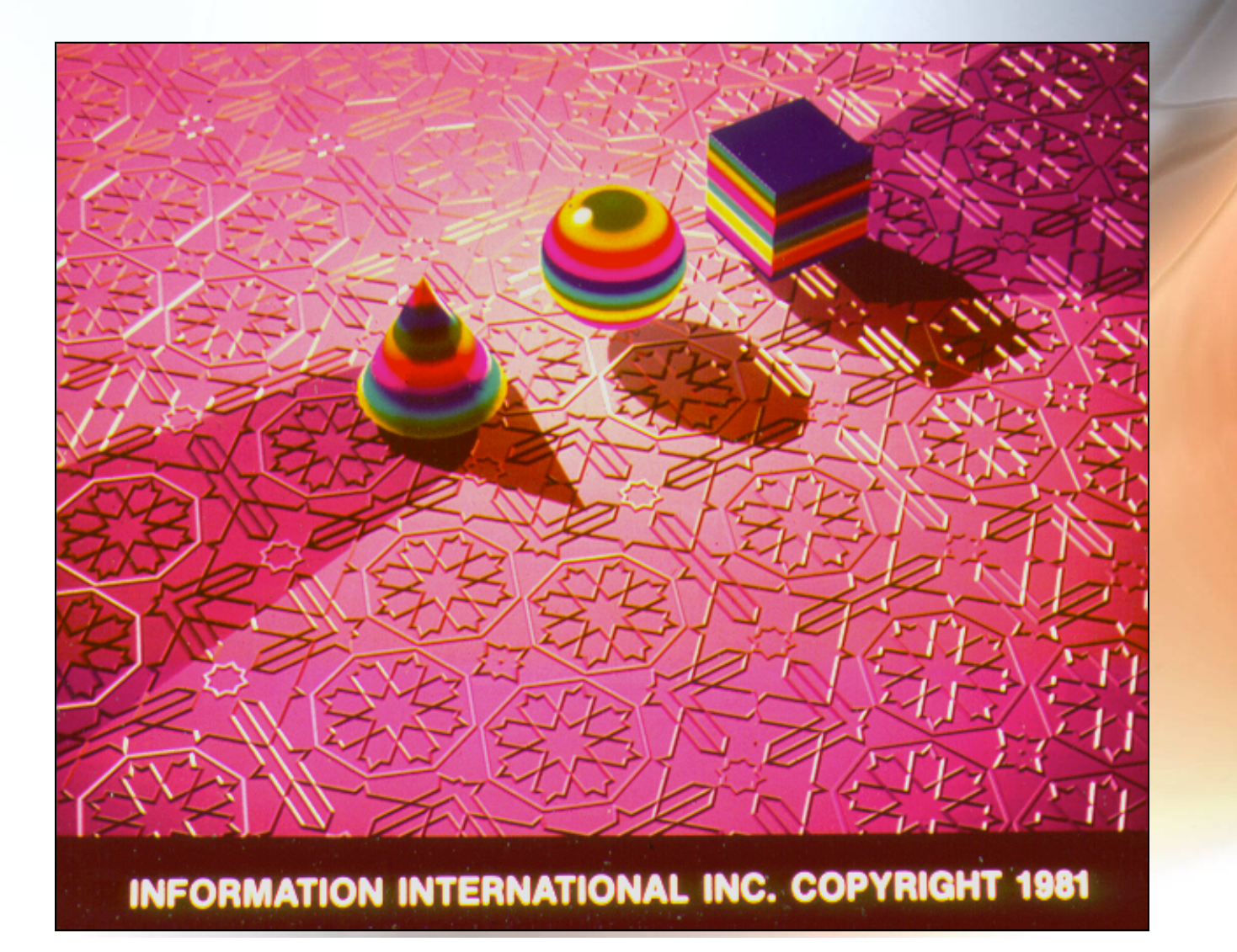

### Shadows Accent Otherwise Like Color Features

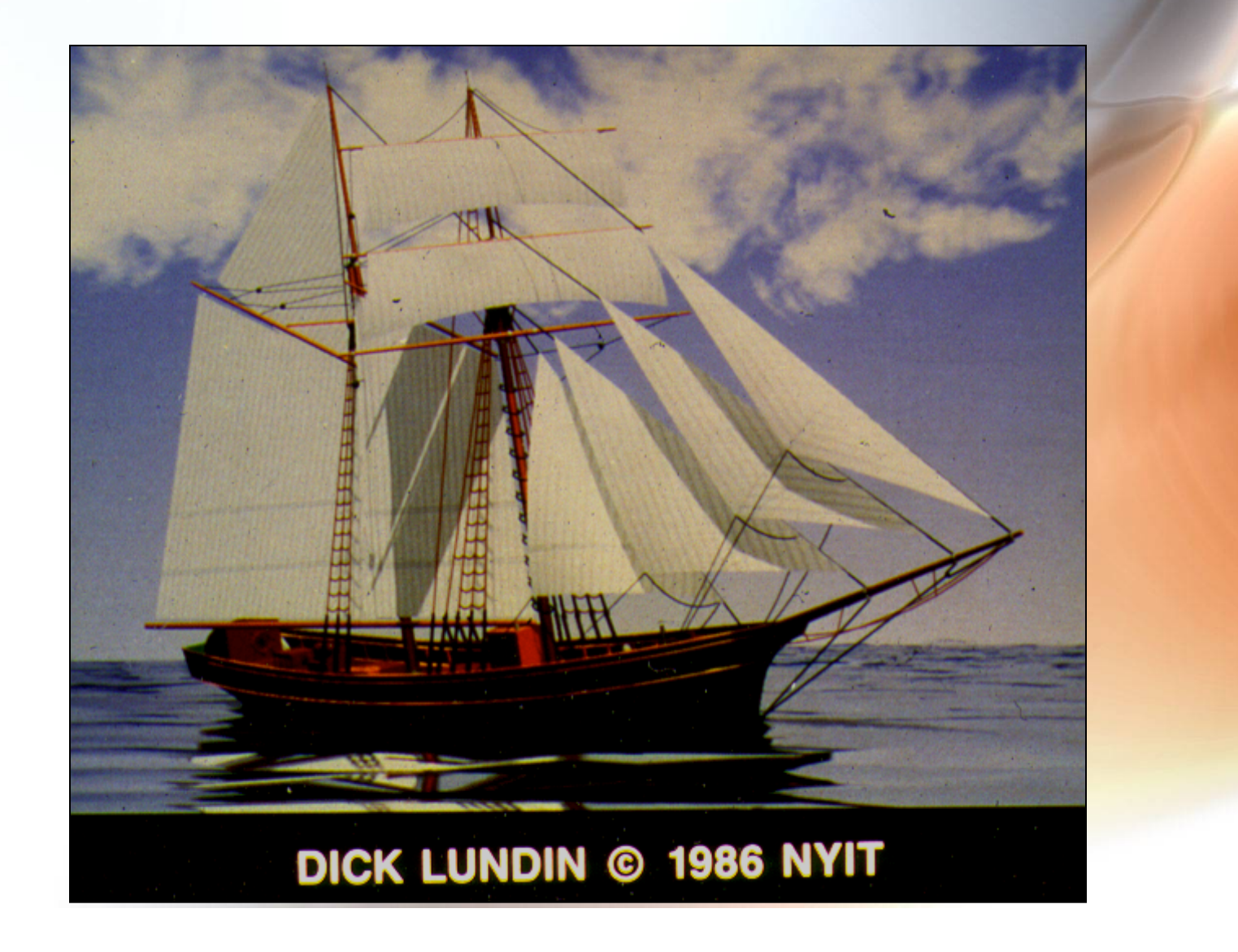

## Sunbeams as Polyhedral Channels and Light Density

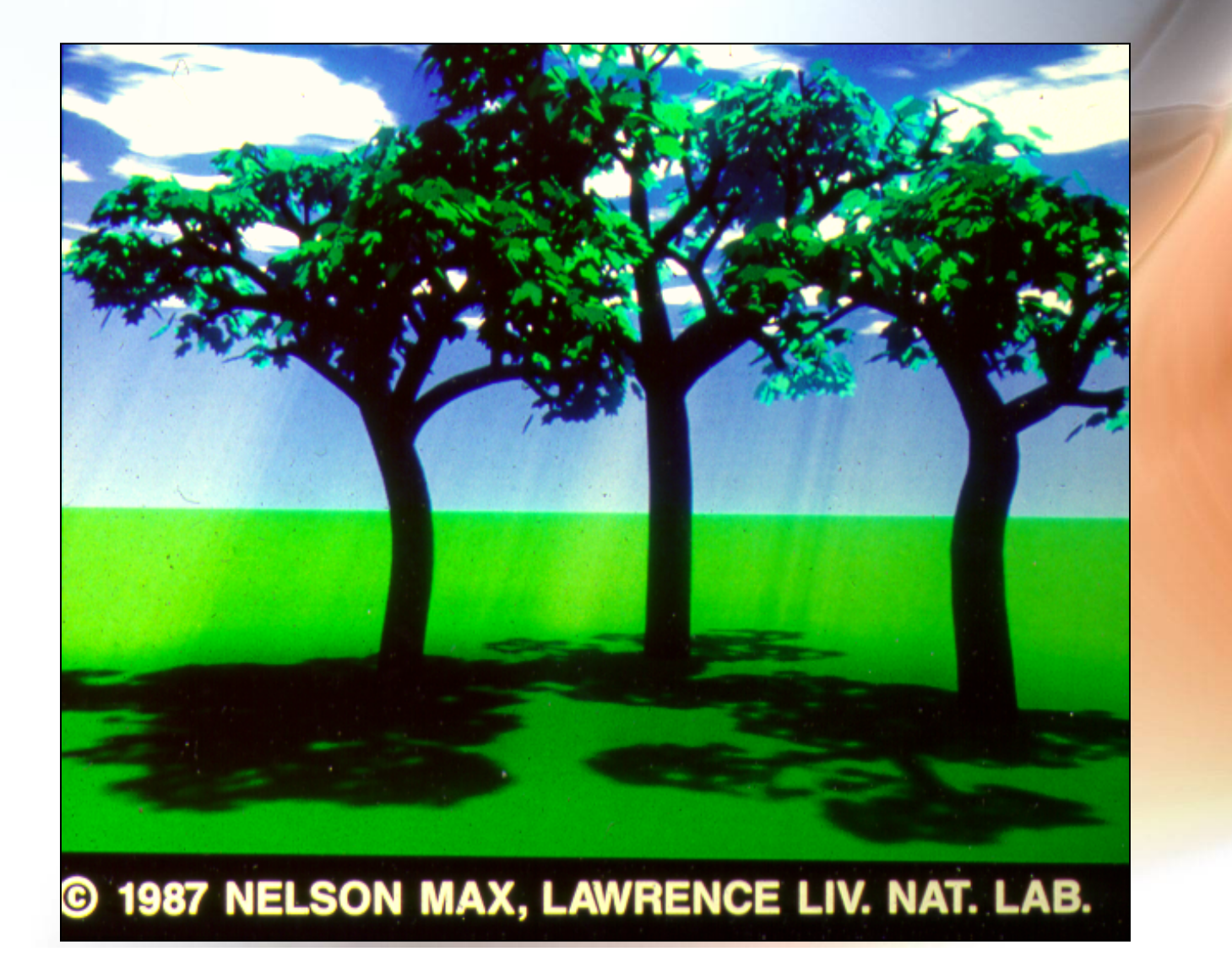

# Light and Shadow over the Edge of **Believability**

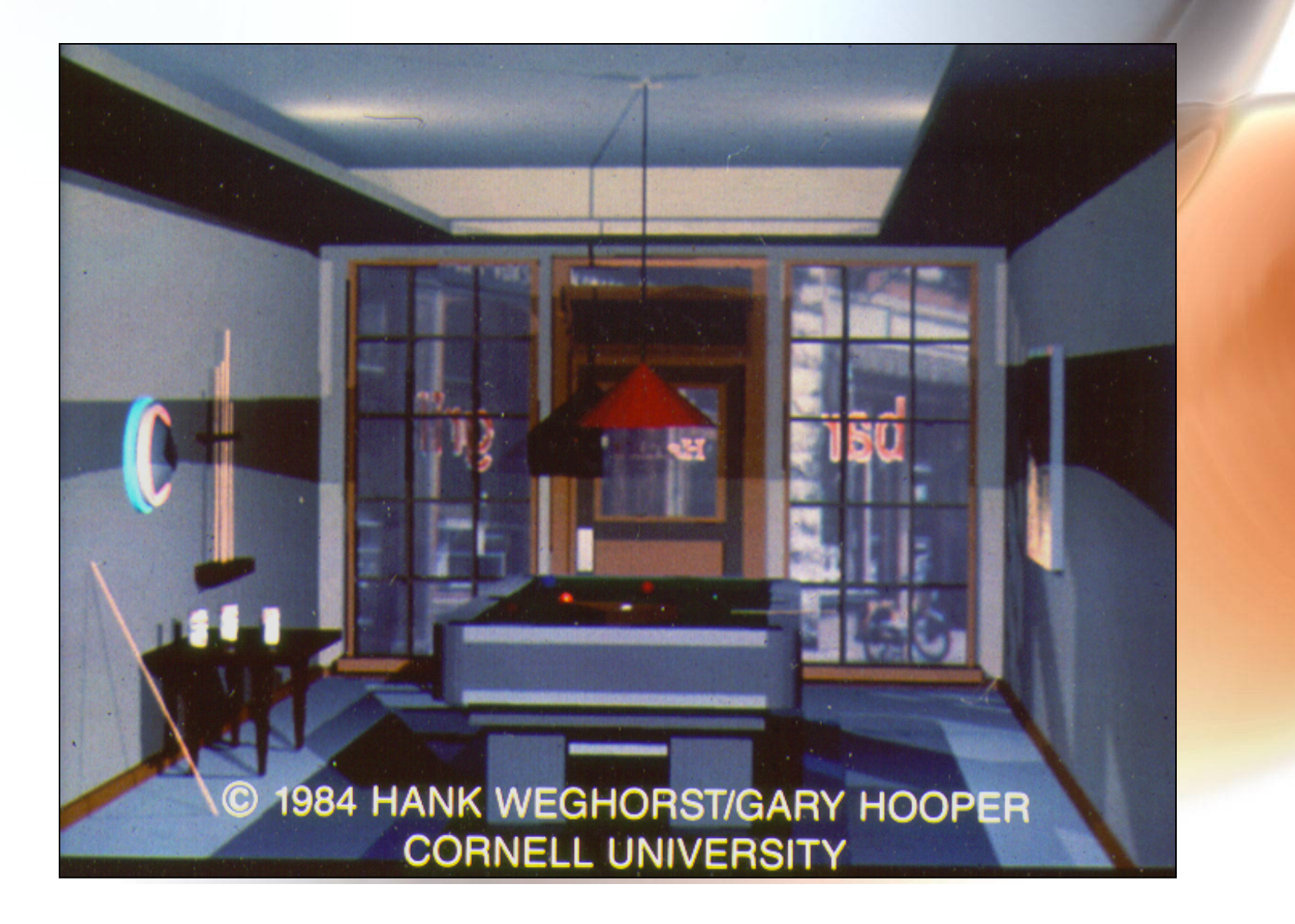

### Soft Shadows (Before Radiosity)

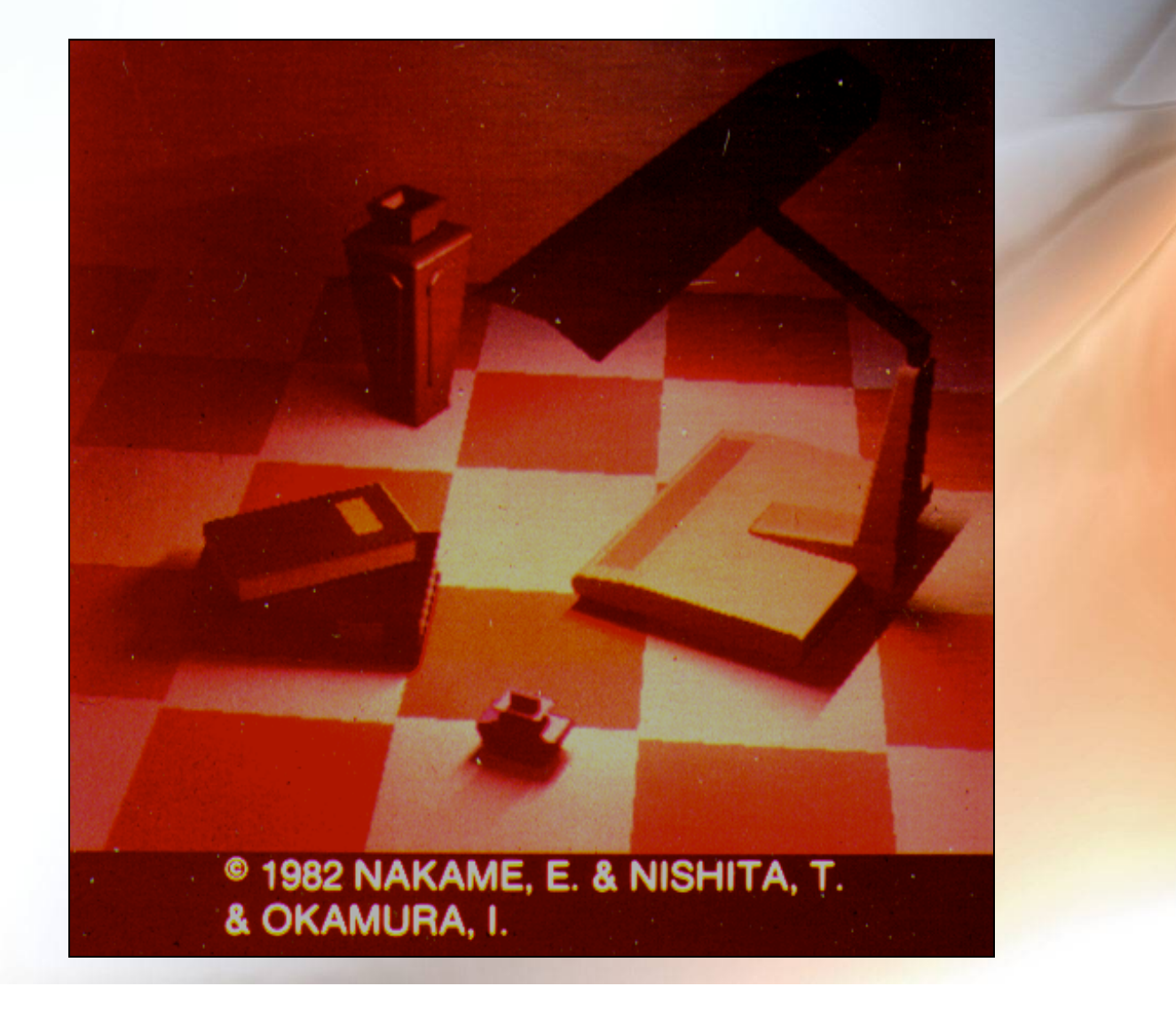